MODEL LPSDK1-PARPOL

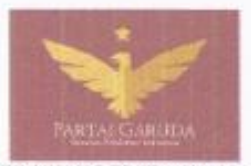

## PARTAI GERAKAN PERUBAHAN INDONESIA PEMILIHAN UMUM ANGGOTA DPRD KABUPATEN/KOTA DEWAN PIMPINAN TINGKAT KOTA BAU BAU

## LAPORAN PENERIMAAN SUMBANGAN DANA KAMPANYE Periode tanggal 23/09/2018 s/d 01/01/2019

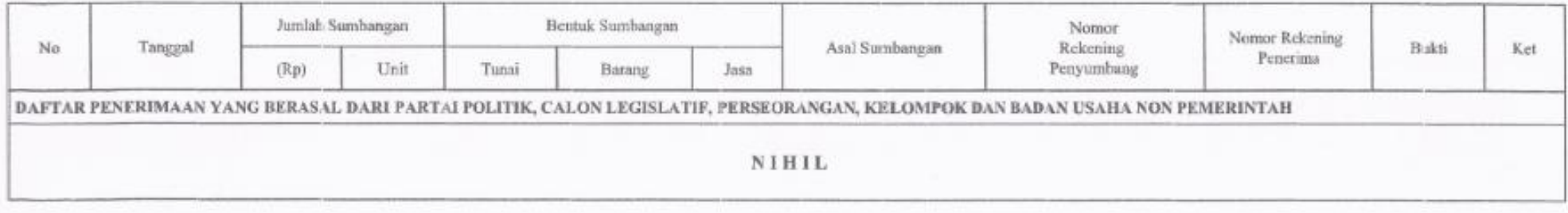

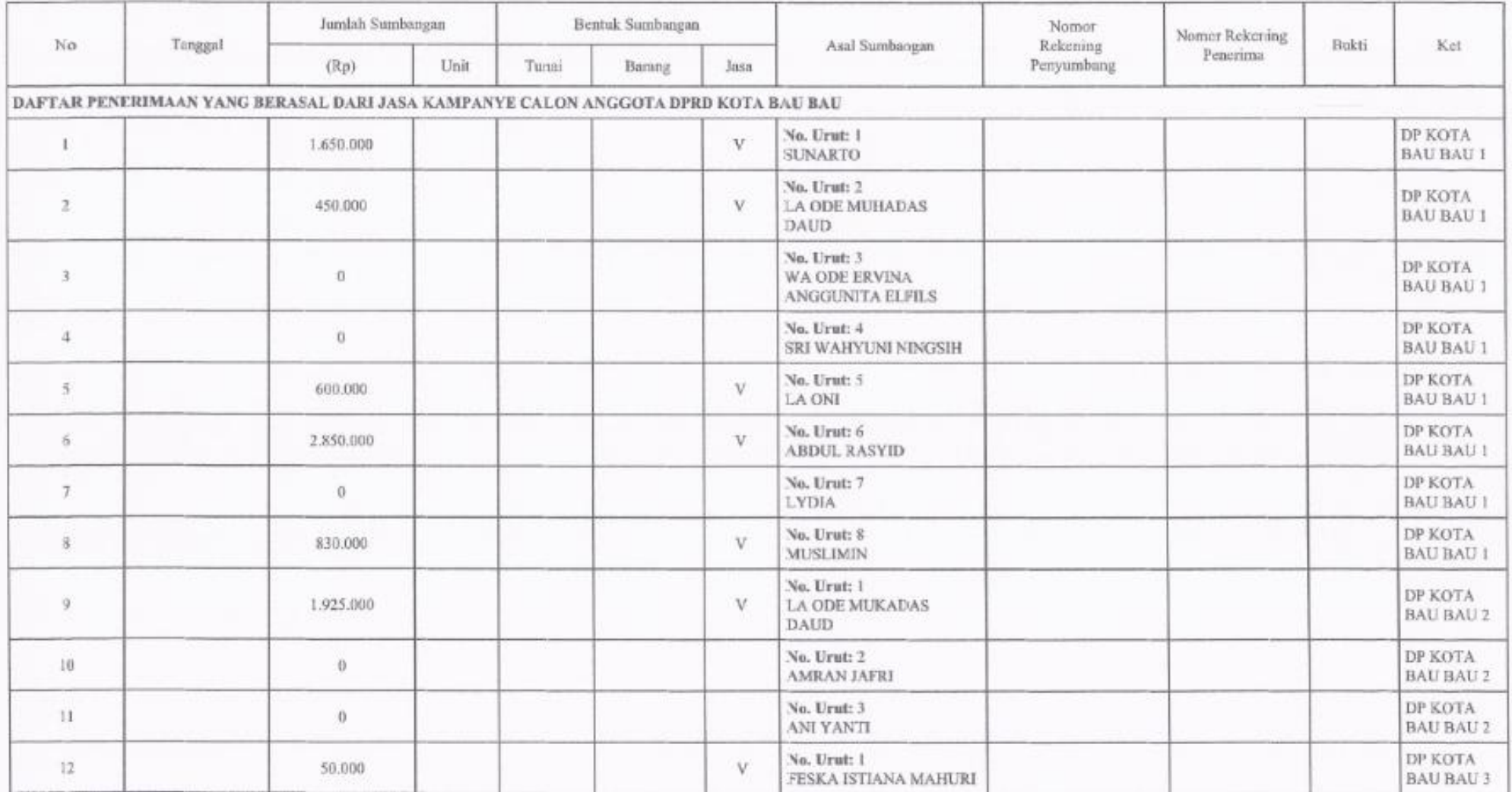

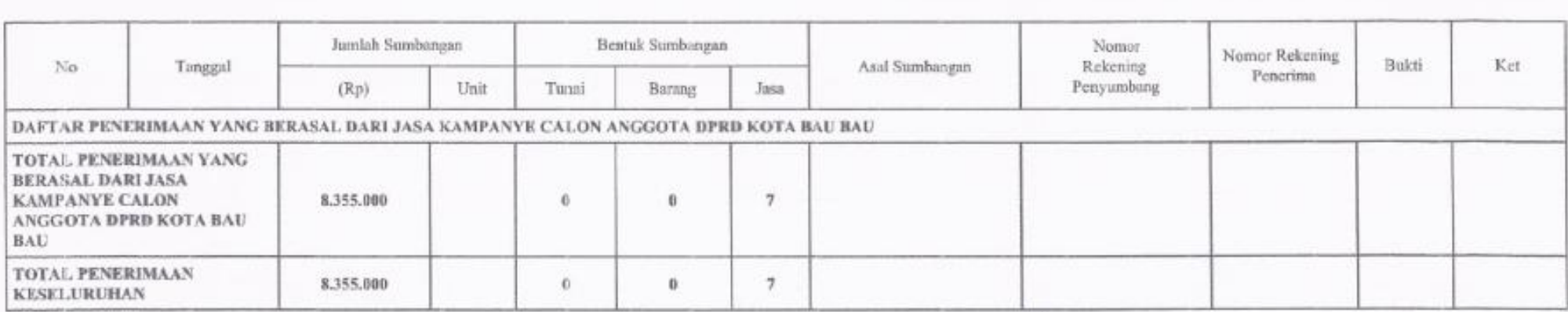

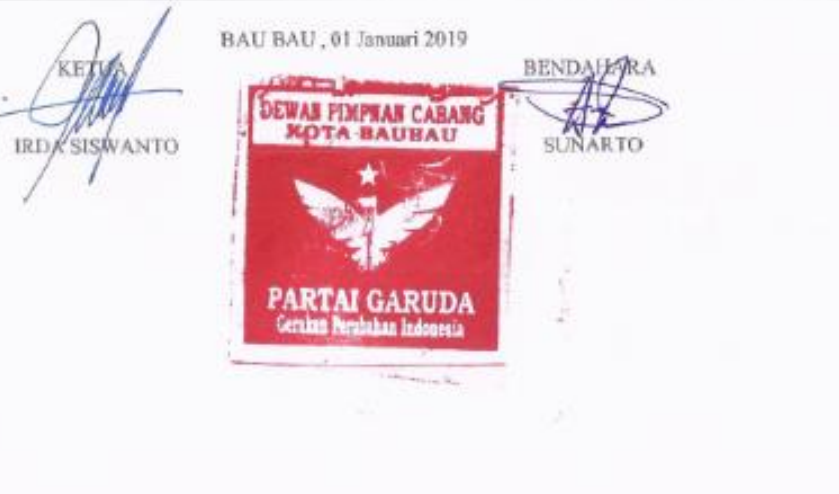